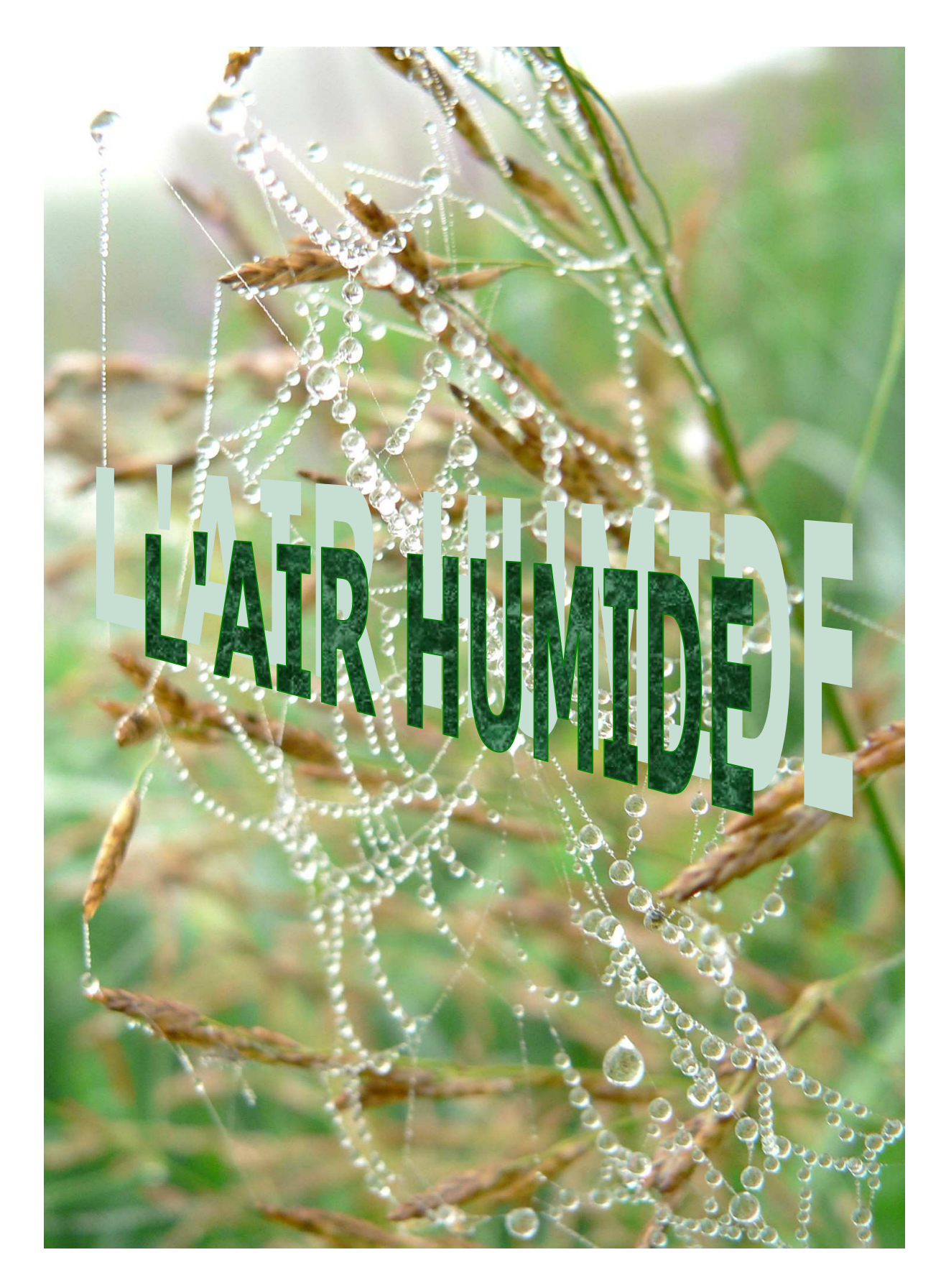

*Yves JANNOT Septembre 2005* 

# **L'AIR HUMIDE**

# **TABLE DES MATIERES**

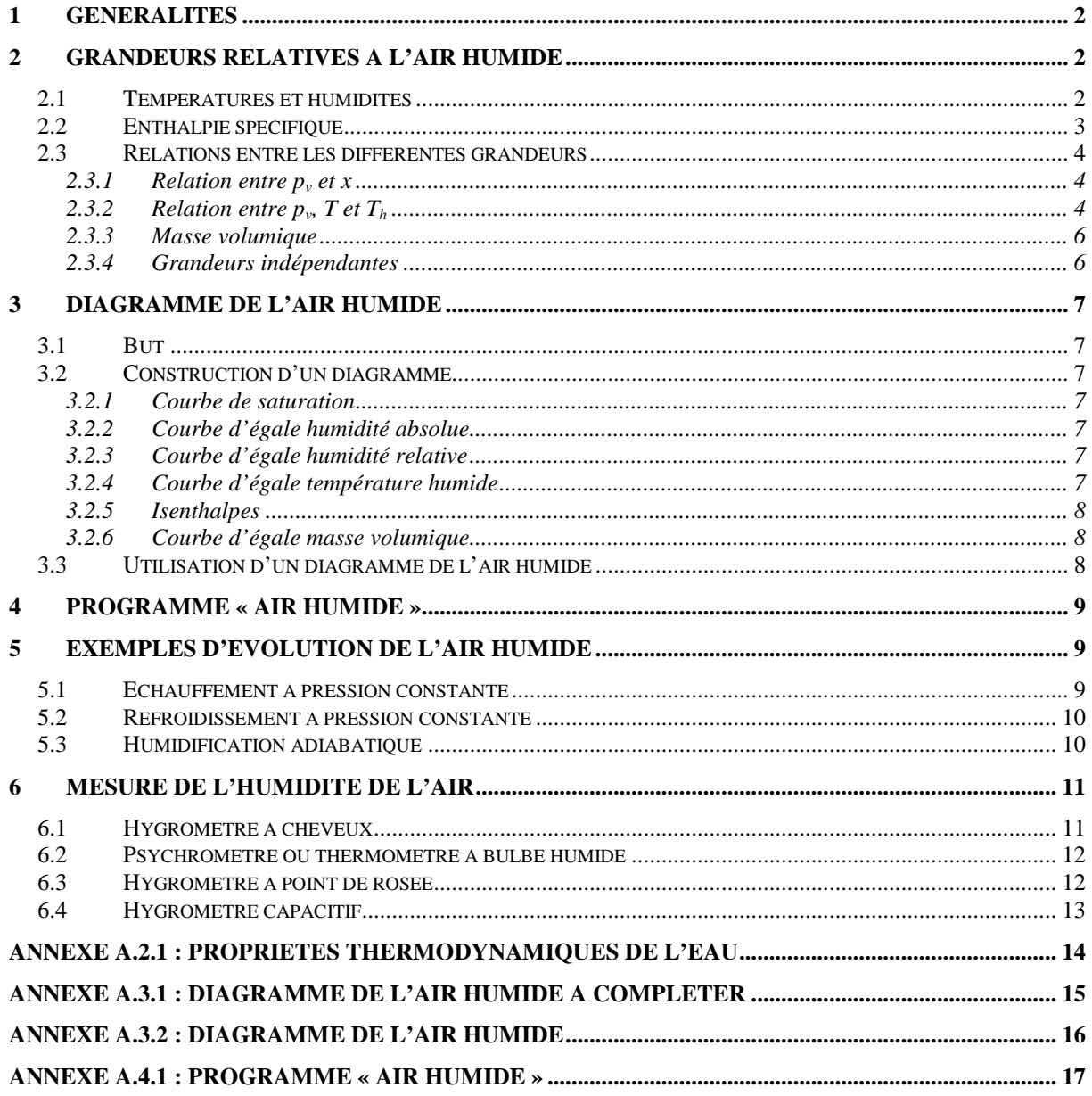

### **1 GENERALITES**

Si les principaux constituants de l'air sont l'oxygène et l'azote, l'air n'en contient pas moins un certain nombre d'autres gaz dont la vapeur d'eau :

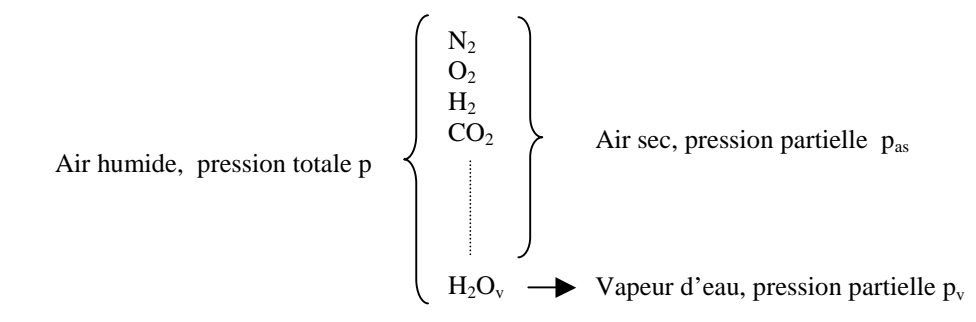

La pression partielle  $p<sub>v</sub>$  de vapeur d'eau dans l'atmosphère n'est jamais nulle quelque soient le lieu et la saison, même si sa valeur peut varier fortement. Par exemple on note les valeurs mensuelles moyennes suivantes à Ouagadougou (climat sahélien) :  $p_v = 4$  mmHg en février et  $p_v = 20$  mmHg en avril.

# **2 GRANDEURS RELATIVES A L'AIR HUMIDE**

#### **2.1 Températures et humidités**

Représentons dans un diagramme (p, T) le point 1 représentatif de la vapeur d'eau de pression partielle  $p_v$ contenue dans de l'air de température T et de pression totale p :.

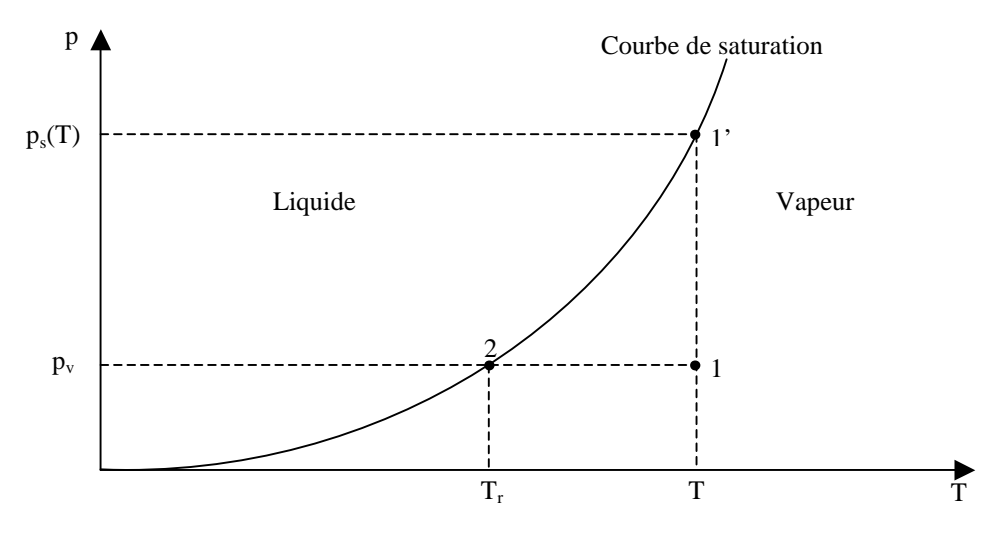

ps(T) est la pression de saturation (d'équilibre liquide-vapeur) de la vapeur d'eau à la température T. On trouvera en annexe A1 un tableau donnant les propriétés de l'eau. On peut également utiliser la *formule de Dupré* valable entre -50°C et +200°C pour calculer  $p_s(T)$ :

$$
p_s(T) = \exp\left[46,784 - \frac{6435}{T + 273,15} - 3,868 \ln(T + 273,15)\right]
$$
 (2.1)

Où : T Température en °C  $p_s(T)$  Pression de saturation en mmHg.

La vapeur d'eau se présente dans l'air sous forme de vapeur si  $p_y \leq p_x(T)$ , on définit alors l'*humidité relative HR* de l'air par la relation :

$$
(0 \le HR \le 100\%) \qquad \qquad HR = \frac{p_v}{p_s(T)} \times 100 \tag{2.2}
$$

Si l'on refroidit l'air à pression constante, son humidité relative va augmenter jusqu'à atteindre la valeur 100% au point 2 sur la courbe de saturation. Il se produit un équilibre vapeur-liquide et les premières gouttes d'eau condensée vont apparaître, la température du point 2 est appelée la *température de rosée T<sup>r</sup>* de l'air. Elle est définie par :

$$
\boxed{p_v = p_s(T_r)}\tag{2.3}
$$

On définit une autre grandeur caractéristique de l'air humide : c'est l'*humidité absolue x* (kg<sub>eau</sub>. kg<sub>as</sub><sup>-1</sup>) définie comme étant la masse de vapeur d'eau contenue dans l'air par kg d'air sec :

$$
x = \frac{m_v}{m_{as}}
$$
 (2.4)

Où  $m_v$  et  $m_{as}$  sont les masses de vapeur d'eau et d'air sec contenues dans un même volume V d'air humide, (1+x) kg d'air humide contient donc 1 kg d'air sec et x kg de vapeur d'eau.

On définit enfin une dernière grandeur caractéristique qui est la *température humide Th* de l'air : c'est la température d'équilibre d'une masse d'eau s'évaporant dans l'air dans le cas où la chaleur nécessaire à l'évaporation n'est prélevée que sur l'air.

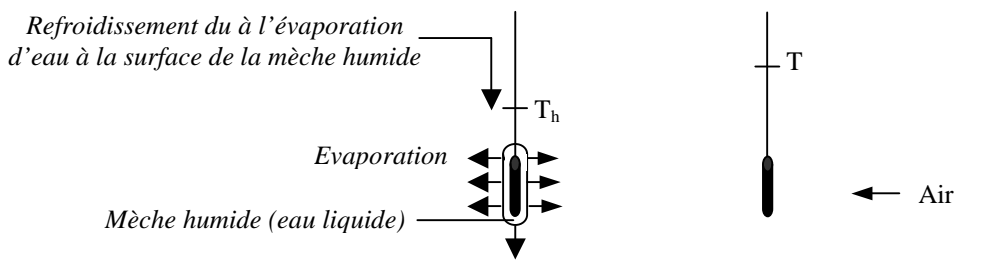

La différence  $(T - T_h)$  est représentative de l'humidité relative HR de l'air car :

- Elle est nulle si l'air est saturé en vapeur d'eau soit si HR = 100% : pas d'évaporation possible.
- Elle augmente avec la différence  $[p_s(T) p_v]$  qui est le terme moteur du transfert de masse donc elle p

dimimize quand HR = 
$$
\frac{P_v}{p_s(T)}
$$
 augmente.

#### **2.2 Enthalpie spécifique**

C'est la chaleur totale contenue dans une masse  $(1+x)$  d'air humide, l'origine des enthalpies correspondant à de l'air sec et à de l'eau liquide à 0°C.

L'*enthalpie spécifique i* s'écrit donc :

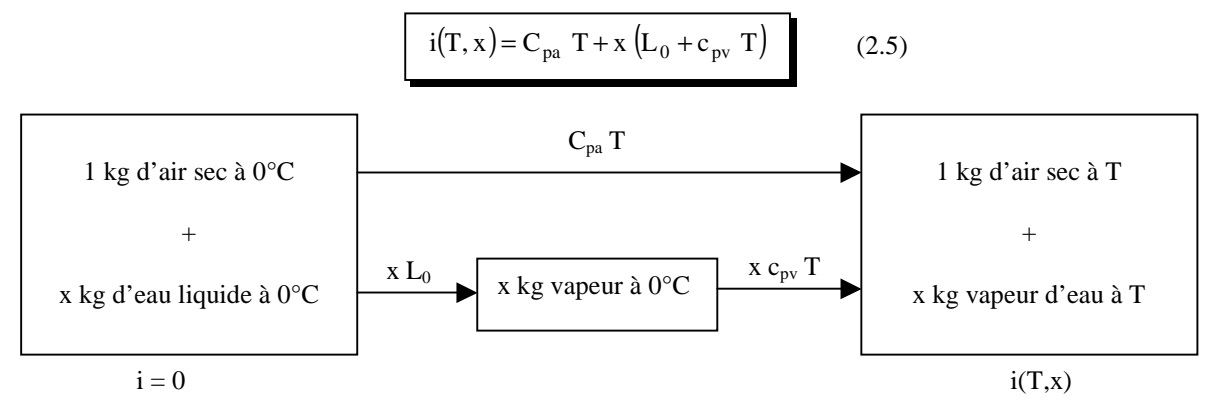

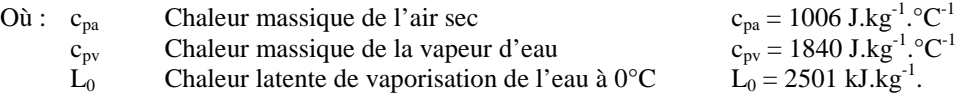

#### **2.3 Relations entre les différentes grandeurs**

#### **2.3.1 Relation entre p<sub>v</sub> et x**

Considérons (1+x) kg d'air humide d'humidité absolue x, de température T et de pression partielle de vapeur d'eau pv, la pression totale étant p et le volume occupé V.

La loi des gaz parfaits permet d'écrire :

$$
\begin{cases}\n\text{p}_{\text{as}} \text{ V} = 1 \frac{\text{R}}{\text{M}_{\text{as}}} \text{T} \\
\text{p}_{\text{v}} \text{ V} = \text{x} \frac{\text{R}}{\text{M}_{\text{v}}} \text{T}\n\end{cases}\n\qquad\n\text{M as } p_{\text{as}} = \frac{\text{R T}}{\text{V}}
$$
\n
$$
\text{d'où : } \text{x} = \frac{\text{M}_{\text{v}} \text{p}_{\text{v}}}{\text{M}_{\text{as}} \text{p}_{\text{as}}}\n\qquad\n\text{or : } \text{p}_{\text{as}} = \text{p} - \text{p}_{\text{v}}
$$
\n
$$
\text{On obtient :}\n\qquad\n\text{A} = \frac{\text{M}_{\text{v}}}{\text{M}_{\text{as}}} = 0,622
$$
\n
$$
\text{Ou en inversant :}\n\qquad\n\text{Ou} = \frac{\text{x} \text{p}}{\delta + \text{x}}\n\qquad\n\qquad\n\text{(2.7)}
$$

### **2.3.2 Relation entre pv, T et T<sup>h</sup>**

Considérons un thermomètre dont le bulbe recouvert d'une mèche (tissu, coton, gaze, …) imbibée d'eau est placé dans un écoulement d'air. Le thermomètre est protégé des apports de chaleur extérieurs par un écran antirayonnement donc il n'échange de la chaleur qu'avec l'air :

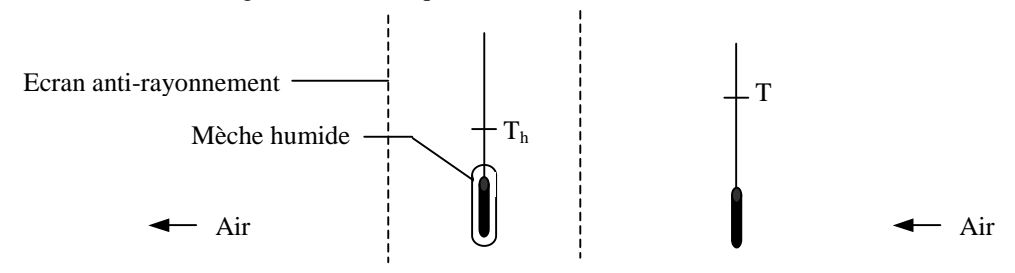

Par définition, la température indiquée par le thermomètre, qui est celle de la masse d'eau entourant le bulbe en équilibre avec l'air, est la température humide  $T<sub>h</sub>$  de l'air.

Effectuons un bilan d'énergie sur le système eau liquide + air passant au voisinage de la mèche humide (saturé après échange) subissant la transformation suivante :

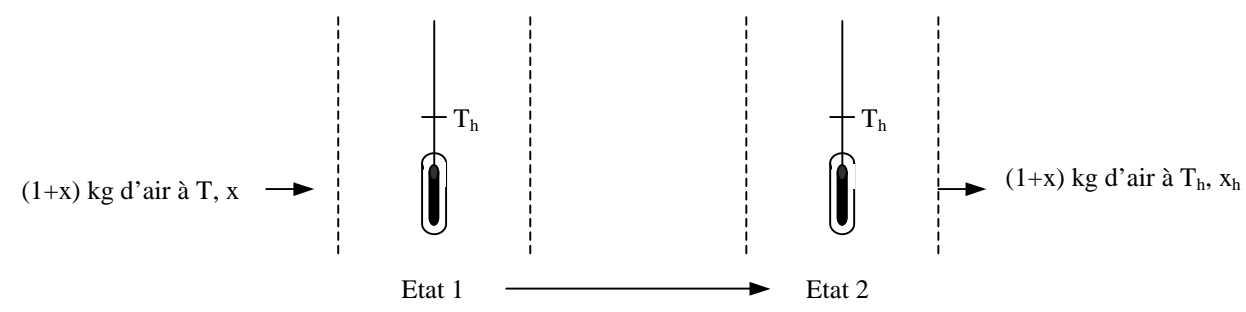

Il n'y a pas d'apport d'énergie extérieure donc l'enthalpie du système est constante et :  $H_1 = H_2$ .  $H_1 = m_1$  c<sub>pl</sub> T<sub>h</sub> + (c<sub>pa</sub> + x c<sub>pv</sub>) T + x L<sub>0</sub>  $\begin{bmatrix} H_2 = [m_1 - (x_h - x)] c_{nl} T_h + [c_{na} + x_h c_{nv}] T_h + x_h L_0 \end{bmatrix}$  $H_1 = H_2 \rightarrow (x_h - x)L_0 - (x_h - x)c_{pl}T_h + c_{pa}(T_h - T) + x_h c_{pv}T_h - x c_{pv}T = 0$  $H_1 = H_2 \rightarrow (x_h - x) (L_0 - c_{pl} T_h) + c_{pa} (T_h - T) + x_h c_{pv} T_h - x c_{pv} T + x c_{pv} T_h - x c_{pv} T_h = 0$  $H_1 = H_2 \rightarrow (x_h - x) [L_0 + (c_{pv} - c_{pl}) T_h] + (c_{pa} + x c_{pv}) (T - T_h) = 0$ Or :  $L_{\text{Th}} = L_0 + (c_{\text{ov}} - c_{\text{ol}}) T_h$ :

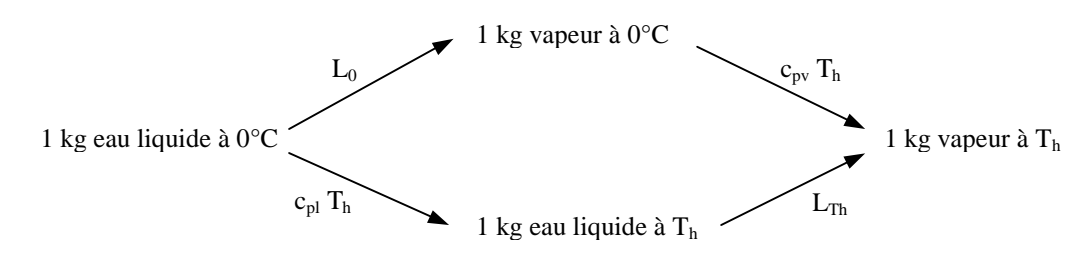

Done: 
$$
H_1 = H_2 \rightarrow (x_h - x)L_{Th} + (c_{pa} + x c_{pv})(T_h - T) = 0
$$

Que l'on écrit :

$$
(x_h - x) L_{Th} = (c_{pa} + x c_{pv}) (T - T_h)
$$
 (2.8)

La valeur de L<sub>Th</sub> peut être calculée avec une erreur relative inférieure à 1% par la formule suivante valable entre 0 et 180°C :

$$
L_T = 2501 - 2,65T
$$
 (2.9)

Où :  $L_T$  Chaleur latente d'évaporation de l'eau à la température T en kJ.kg<sup>-1</sup>. T Température en °C

On préfère souvent faire intervenir la pression de vapeur  $p_v$ , il suffit de transformer la formule (2.8) à l'aide des relations établies précédemment :

$$
x = \delta \frac{p_v}{p - p_v} \quad \text{et} \qquad x_h = \delta \frac{p_s(T_h)}{p - p_s(T_h)} \qquad \text{(Air saturé après contact avec le bulbe humide)}
$$

On obtient :

$$
\delta \left[ \frac{p_s(T_h)}{p - p_s(T_h)} - \frac{p_v}{p - p_v} \right] L_{Th} = \left[ c_{pa} + \delta \frac{p}{p - p_v} c_{pv} \right] (T - T_h)
$$
\n
$$
d' \text{où}: \frac{p_v}{p - p_v} = \frac{\delta \frac{p_s(T_h)}{p - p_s(T_h)} L_{Th} - c_{pa}(T - T_h)}{L_{Th} + c_{pv}(T - T_h)}
$$
\n(2.10)

En remarquant que :  $c_{pv} (T - T_h) < L_{Th}$  et que :  $p - p_v \approx p - p_s (T_h)$ 

On aboutit à la forme suivante :

$$
p_{v} = p_{s}(T_{h}) - \frac{c_{pa} (T - T_{h}) [p - p_{s}(T_{h})]}{\delta L_{Th}}
$$
 (2.11)

Cette relation est parfois mise sous la forme :  $p_v = p_s(T_h) - A (T - T_h)$ 

Où 
$$
A = \frac{c_{pa} [p - p_s(T_h)]}{\delta L_{Th}}
$$
 est appelée la constante psychrométrique.

#### **2.3.3 Masse volumique**

Considérons une masse  $(1+x)$  kg d'air humide d'humidité absolue x, de température T et de pression partielle de vapeur d'eau  $p_v$ , la pression totale étant p et le volume occupé V.

La masse volumique de cet air s'écrit : V  $\rho = \frac{1 + x}{1}$ 

En appliquant la loi des gaz parfaits à l'air sec et à la vapeur d'eau on obtient :

$$
\begin{cases}\n p_{\text{as}} V = 1 \frac{R}{M_{\text{as}}} T \\
 p_{\text{v}} V = x \frac{R}{M_{\text{v}}} T\n\end{cases}\n\qquad\n\begin{cases}\n1 = \frac{p_{\text{as}} M_{\text{as}} V}{R T} \\
x = \frac{p_{\text{v}} M_{\text{v}} V}{R T}\n\end{cases}
$$

Par sommation, on obtient : 
$$
1 + x = \frac{1}{R T} (M_{as} p_{as} + M_v p_v) = \frac{M_{as}}{R T} (p_{as} + \frac{M_v}{M_{as}} p_v)
$$
  
Or :  $p_{as} = p - p_v$  et  $\frac{M_v}{M_{as}} = \delta$  donc  $\rho = \frac{M_{as}}{R T} (p - p_v + \delta p_v)$ 

Pour l'air sec dans les conditions de référence, à savoir :  $p_0 = 101 325$  Pa,  $T_0 = 273,15$  K = 0°C, on peut écrire :

$$
p_0 = \rho_0 \frac{R}{M_{as}} T_0 \qquad d' \text{où} \quad \frac{M_{a}s}{R} = \frac{\rho_0 T_0}{p_0}
$$

Ce qui permet d'obtenir finalement :

$$
\rho = \rho_0 \frac{T_0}{T} \frac{p - (1 - \delta) p_v}{p_0}
$$
 (2.12)

Avec :  $p_0 = 760$  mmHg ;  $T_0 = 273{,}15$  K et  $\rho_0 = 1{,}293$  kg.m<sup>-3</sup>.

On peut également exprimer  $\rho$  en fonction de T et de x en remplaçant dans (2.12)  $p_v$  par x x p  $\delta +$ et l'on obtient :

$$
\rho = \rho_0 \frac{T_0}{T} \frac{p}{p_0} \frac{\delta (1+x)}{\delta + x}
$$
 (2.13)

#### **2.3.4 Grandeurs indépendantes**

Nous avons défini 8 grandeurs caractérisant l'état de l'air humide : T, T<sub>h</sub>, T<sub>r</sub>, HR, x, p<sub>v</sub>, i et ρ. Le problème est maintenant de savoir quel est le nombre de grandeurs indépendantes car pratiquement, ce sera le nombre de grandeurs à mesurer pour déterminer l'état de l'air humide.

Ces 8 grandeurs sont reliées entre elles par les 6 relations indépendantes (2.2), (2.3), (2.5), (2.6), (2.10) et  $(2.13)$  donc la variance du système est 2. Finalement, il suffit de connaître 2 grandeurs parmi T, T<sub>h</sub>, T<sub>r</sub>, HR, x, p<sub>v</sub>, i et ρ pour en déduire la valeur des 6 autres.

# **3 DIAGRAMME DE L'AIR HUMIDE**

#### **3.1 But**

Le but est de construire un diagramme qui permette, par simple lecture et sans effectuer aucun calcul, de déterminer la valeur de toutes les grandeurs caractérisant l'air humide connaissant deux d'entre elles.

#### **3.2 Construction d'un diagramme**

Nous allons tracer à titre d'exemple un diagramme dans un système d'axes orthogonaux  $(p_v, T)$  gradués en mmHg et en °C (cf. annexe A2). Le diagramme sera tracé pour une pression d'air humide de 760 mmHg.

#### **3.2.1 Courbe de saturation**

On commence par tracer sur le diagramme la courbe de saturation qui est en fait la courbe HR = 100% car

 $p_s(T)$ 100  $p_v = \frac{HR}{\pi} p_s(T)$  donc  $p_v = p_s(Th) \rightarrow HR = 100\%$ , en utilisant les tables ou la formule de Dupré.

#### **3.2.2 Courbe d'égale humidité absolue**

De la relation (2.6):  $x = \delta \frac{P^v}{p - p_v}$ v  $p - p$  $x = \delta \frac{p_v}{p - p_v}$  nous déduisons que ces courbes sont des verticales, le diagramme étant

tracé pour une pression totale constante  $p = 760$  mmHg. Cela revient donc à effectuer une double graduation de l'axe des abscisses : l'une en mmHg pour  $p_v$  et l'autre en  $g_{eau}$ . $kg_{as}^{-1}$  pour x, la correspondance étant donnée par la formule (2.6).

Exercice : Graduer l'axe des humidités absolues de 2 en 2  $g_{eau}$ .kg<sub>as</sub><sup>-1</sup> entre 0 et 16  $g_{eau}$ .kg<sub>as</sub><sup>-1</sup> sur le graphe vierge de l'annexe A2.

#### **3.2.3 Courbe d'égale humidité relative**

D'après la relation (2.2) :  $p_v = \frac{HK}{m} p_s(T)$ 100  $p_v = \frac{HR}{\log p_s}$ 

Pour tracer, à une température T donnée, les points correspondants aux humidités relatives 0, 10, 20, …, 90 et 100%, il suffit de partager le segment [AB] en 10 parties égales, le point A étant le point de coordonnées (T,0) et le point B étant le point d'intersection de l'isotherme (verticale) T avec la courbe de saturation.

Exercice : Tracer la courbe HR = 30% sur le graphe de l'annexe A2.

#### **3.2.4 Courbe d'égale température humide**

D'après la relation (2.11) :  $p_v = p_s(T_h) - \frac{c_{pa} (T - T_h)[p - p_s(T_h)]}{T_h}$ Th  $_{pa}$  (1 –  $_{h}$  ) [P –  $_{Ps}$  ( $_{h}$  $v - P_s (h) - \frac{\delta L}{\delta}$  $c_{n_2}$   $(T-T_h)$   $|p-p_s(T$  $p_v = p_s(T)$ δ  $-T<sub>h</sub>$ )|p- $= p_s(T_h) -$ 

La pression totale p étant constante, à  $T_h$  fixé, la relation (2.11) est de la forme :  $p_v = a_{Th} + b_{Th} T$ , les courbes d'égale température humide sont donc des droites de pente  $[p - p_s(T_h)]$ Th pa LP = Ps ( t h  $T<sub>h</sub> = -\frac{1}{\delta L}$  $c_{pa}$   $|p-p_s(T)$ b δ −  $=-\frac{\beta a (a^2-1)s (a^2-1)}{2}$ . Pour les tracer il suffit

d'en déterminer deux points :

- Pour  $T = T_h$ , nous avons d'après (2.11) :  $p_v = p_s(T_h)$ , le point est donc sur la courbe de saturation  $(HR = 100\%).$
- Il suffit de déterminer un second point pour une autre valeur de T.

Exercice : Tracer la courbe  $T_h = 15^{\circ}C$  sur le graphe de l'annexe A2.

#### **3.2.5 Isenthalpes**

D'après la formule  $(2.5)$ :  $i(T, x) = C_{pa} T + x (L_0 + c_{pv} T)$ En remplaçant x par  $x = \delta \frac{P^v}{p - p_v}$ v  $p - p$  $x = \delta \frac{p_v}{p - p_v}$  il vient :  $i(T, x) = C_{pa} T + \delta \frac{p_v}{p - p_v} (L_0 + c_{pv} T)$  $p - p$  $i(T, x) = C_{pa} T + \delta \frac{p_v}{r} (L_0 + c_{pv})$ v <sub>pa</sub> T +  $\delta \frac{P_v}{P}$  (L<sub>0</sub> + −  $=C_{\text{na}} T + \delta$ Soit :  $(i - c_{pa} T)(p - p_{v}) = \delta p_{v} (L_0 + c_{pv} T)$ 

$$
\text{Ou : } \mathbf{p}_v = \frac{\mathbf{p} \left( \mathbf{i} - \mathbf{c}_{\text{pa}} \mathbf{T} \right)}{\delta \mathbf{L}_0 + \mathbf{i} + \left( \delta \mathbf{c}_{\text{pv}} - \mathbf{c}_{\text{pa}} \right) \mathbf{T}}
$$

Or :  $(\delta c_{pv} - c_{pa})T = 0.138 T$  et  $\delta L_0 = 1556 \text{ kJ} \cdot \text{kg}^{-1}$  donc  $(\delta c_{pv} - c_{pa})T < \delta L_0$  ce qui permet d'écrire :

$$
p_v = \frac{p i}{\delta L_0 + i} - \frac{p c_{pa}}{\delta L_0 + i} T
$$

Les isenthalpes sont donc des droites de pente  $L_0 + i$ p c  $b_i = -\frac{p c_{pa}}{q}$ 0  $i = \frac{1}{\delta L_0 + \delta L_0}$ = −

Pour les faibles valeurs de i et de T<sub>h</sub>: b<sub>i</sub>  $\approx$  b<sub>Th</sub> car  $\frac{p c_{pa}}{q} \approx \frac{c_{pa} (p - p_s (T_h))}{q}$  $\mathbf{0}$ pa L $P = P_s \cup h$ 0 pa L  $c_{pa}$   $|p-p_s(T)$  $L_0 + i$ p c δ − ≈  $\delta L_0 +$ et les isenthalpes sont

pratiquement parallèles aux courbes d'égales température humide

Pour tracer une isenthalpe, il suffit d'en connaître deux points, par exemple :

- Pour  $T = 0$ °C :  $L_{0} + i$  $p_v = \frac{p i}{\sqrt{p}}$ o  $\sigma$   $-\frac{\delta L_0 + \delta L_0 + \delta L_0 + \delta L_0 + \delta L_0 + \delta L_0 + \delta L_0 + \delta L_0 + \delta L_0 + \delta L_0 + \delta L_0 + \delta L_0 + \delta L_0 + \delta L_0 + \delta L_0 + \delta L_0 + \delta L_0$ = Pour  $p_v = 0$  mmHg :  $i = c_{n_a}$ 

Exercice : Tracer l'isenthalpe  $i = 40$  kJ.kg<sup>-1</sup> sur le graphe de l'annexe A2.

#### **3.2.6 Courbe d'égale masse volumique**

D'après la formule (2.13) :  $\rho = \rho_0 \frac{T_0}{r} \frac{\rho}{r} \frac{\delta (1+x)}{\delta (1+x)}$ x  $1 + x$ p p T T 0  $0 \frac{10}{T} \frac{p}{p_0} \frac{Q(1)}{\delta +}$  $\rho = \rho_0 \frac{T_0}{\rho} \frac{p}{\rho} \frac{\delta(1+x)}{\delta(1+x)}$  où T est la température en K.

On en déduit : :  $T = \frac{\rho_0 I_0}{\rho} [ p - (1 - \delta) p_v ] - 273.15.$ p  $T = \frac{\rho_0 T_0}{\rho} [p - (1 - \delta) p_v]$  $\mathbf{0}$  $\frac{0^{-1}0}{p-(1-\delta)p_v}$  – ρ  $=\frac{\rho_0 T_0}{\rho} \left[ p - (1 - \delta) p_v \right] - 273.15$  si T est exprimé en °C.

Les courbes d'égale masse volumique sont donc des droites de pente  $-\frac{\rho_0 I_0}{\rho_0} (1 - \delta)$ ρ  $-\frac{\rho_0 T_0}{\rho_0}$  (1 p  $\frac{0}{0}$   $\frac{T_0}{1-\delta}$  dans un système d'axes  $\mathbf{0}$ 

 $(p_v, T)$ .

Exercice : Tracer la courbe  $\rho = 1.2 \text{ kg.m}^{-3}$  sur le graphe de l'annexe A2.

#### **3.3 Utilisation d'un diagramme de l'air humide**

Pour des raisons de commodité, nous avons tracé le diagramme de l'air humide dans un système d'axes orthogonaux (pv, T) ce qui correspond au diagramme de Carrier. Il existe plusieurs autres types de diagramme, par exemple :

- Le diagramme de Mollier :  $p_v$ , i
- Le diagramme de Veron : T, x à coordonnées obliques à 92°
- Le diagramme de Missenard : i, x…

On trouvera en annexe A3 un diagramme de Carrier qui ne diffère du diagramme que nous avons tracé que par l'orientation des axes, le principe de construction des différentes courbes étant identique. La lecture des différentes grandeurs de l'air humide sur le diagramme s'effectue de la manière suivante :

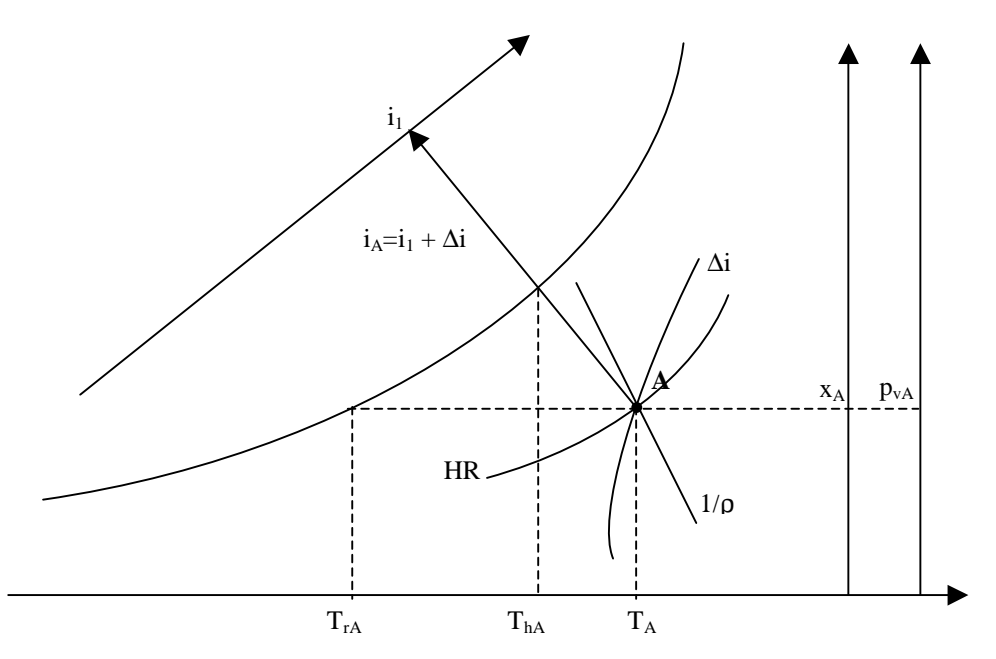

*Lecture des grandeurs caractéristiques d'un état de l'air sur le diagramme de l'air humide* 

# **4 PROGRAMME « AIR HUMIDE »**

Il peut également être intéressant d'écrire un programme (utilisable sur un micro-ordinateur ou une calculatrice programmable) pour calculer l'ensemble des grandeurs caractéristiques de l'air humide connaissant deux d'entre elles et qui se substitue donc au diagramme de l'air humide.

On trouvera en annexe A.4.1 un programme écrit en Basic pour une calculatrice de poche, il permet de résoudre les 3 types de problèmes les plus couramment rencontrés dans la pratique :

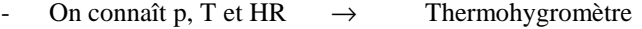

- On connaît p, T et Th  $\rightarrow$  Thermomètres sec et humide
- On connaît p, T et  $p_v \rightarrow$  Données météorologiques, échauffement à pression constante.

Le programme « Air Humide » présenté calcule, quelque soit le cas, toutes les grandeurs caractéristiques de l'air humide, à savoir : T,  $T_h$ ,  $T_r$ , HR, x,  $p_v$ , i et  $\rho$ .

L'avantage de l'utilisation de ce programme réside dans sa simplicité d'utilisation et dans la meilleure précision des résultats par rapport à une lecture sur le diagramme. Il permet également de tenir compte de la pression atmosphérique du lieu considéré qui peut être sensiblement différente de 760 mmHg. Le diagramme de l'air humide reste toutefois très utile pour visualiser les différentes transformations de l'air.

# **5 EXEMPLES D'EVOLUTION DE L'AIR HUMIDE**

#### **5.1 Echauffement à pression constante**

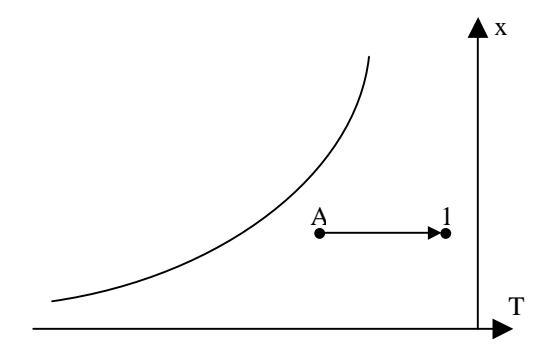

*Représentation d'un échauffement à pression constante sur le diagramme de l'air humide* 

C'est le type de transformation subi par l'air lors de son échauffement dans un échangeur de chaleur, sur des résistances chauffantes ou dans un capteur solaire :

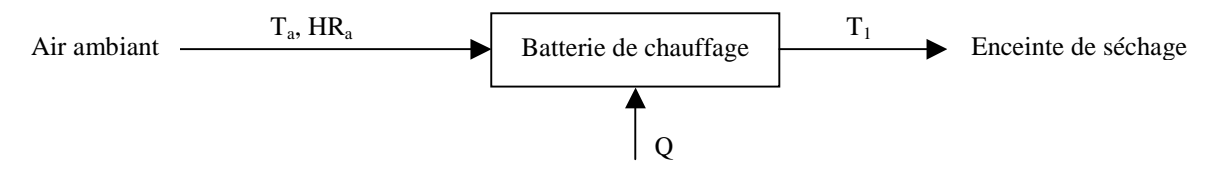

Exercice :

On donne :  $T_a = 25^{\circ}C$ ,  $HR_a = 65\%$  et  $T_1 = 50^{\circ}C$ . Calculer toutes les caractéristiques de l'air humide à l'entrée et à la sortie de la batterie de chauffage.

#### **5.2 Refroidissement à pression constante**

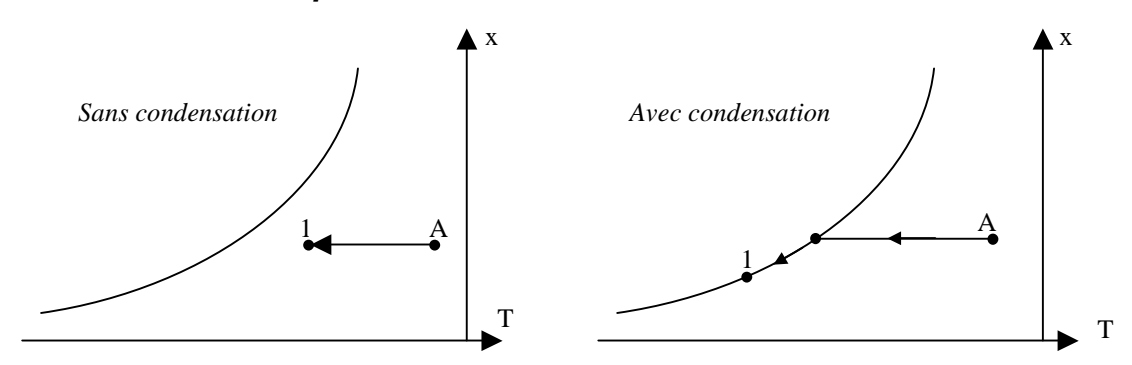

*Représentation d'un refroidissement à pression constante sur le diagramme de l'air humide* 

C'est la transformation subie par l'air lors de son passage sur l'évaporateur d'un système frigorifique, il peut se produire une condensation avec diminution de l'humidité absolue si la température finale est inférieure à la température de rosée :

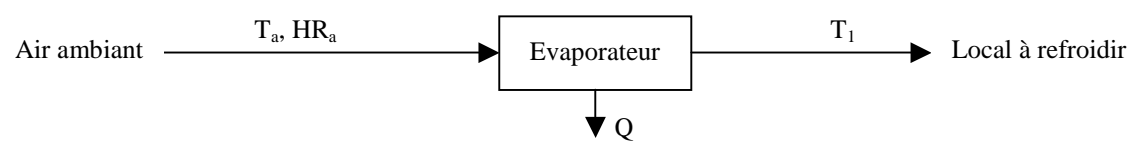

Exercice :

On donne :  $T_a = 30^{\circ}C$ ,  $HR_a = 30\%$  et  $T_1 = 20^{\circ}C$ . Calculer toutes les caractéristiques de l'air humide à l'entrée et à la sortie de l'évaporateur.

Calculer la masse d'eau condensée par kg d'air sec si  $T_1 = 5^{\circ}C$ .

#### **5.3 Humidification adiabatique**

C'est le type de transformation subi par l'air lors de son passage dans un séchoir convectif ou dans une tour de refroidissement :

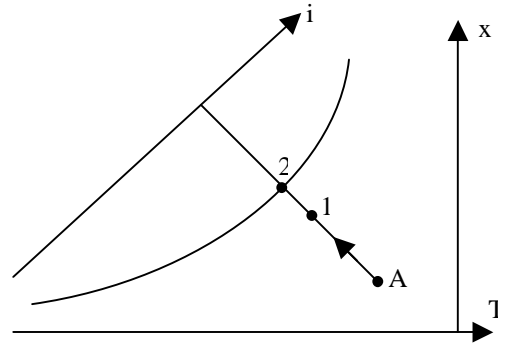

*Représentation d'une humidification adiabatique sur le diagramme de l'air humide* 

Cette transformation  $A \rightarrow 1$  est aussi appelée refroidissement évaporatif direct. On définit un rendement d'humidification de l'air par le rapport  $A - 12$  $A - I_1$  $T_A - T$  $T_A - T$ −  $\frac{-T_1}{T_1}$ , c'est le rapport du refroidissement réel sur le refroidissement maximal que l'on obtiendrait si l'air était saturé (HR =  $100\%$ ) en fin de transformation :

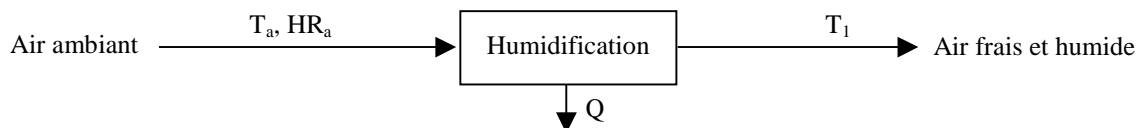

Exercice :

On donne :  $T_a = 37.5$  °C et  $HR_a = 15$ %. Calculer la température minimale que l'on pourrait atteindre par simple humidification de l'air. Déterminer les variations d'enthalpie et d'humidité correspondantes.

En fait, pour éprouver une sensation de confort thermique, l'humidité relative ne doit pas dépasser 70%. Calculer la température minimale que l'on peut atteindre si l'on veut rester dans la zone de confort. Quel est alors le rendement d'humidification ?

# **6 MESURE DE L'HUMIDITE DE L'AIR**

### **6.1 Hygromètre à cheveux**

#### Principe de mesure :

Cet appareil de mesure simple permet de mesurer l'humidité relative HR de l'air. Son principe repose sur le fait que la variation de longueur d'un cheveu dépend de l'humidité de l'air Un exemple de thermohygrographe est donné ci-après. La précision de la mesure est de ± 3%.

# **Thermomètre/Hygromètre enregistreur**

Suivez les graphiques de la température et de l´hygrométrie sur papier

Enregistreur de Température et Hygrométrie locale

#### **Caractéristiques de la référence J-ET-TERM-HYGRO**

- Capteur Bi-lame de Températures précision +- 0,5 °C
- Capteur par faiseau de cheveux d'Hygrométrie de 0 a 100% HR +-5%
- Mouvement quartz réglable sur 24h ou 7 Jours
- Poignée de transport, et fermeture a clef.

Modèles au CHOIX: 00081--> de -20 à +40 °c / 0 à 100% HR-Reférence Diagramme 7 jours: 00333 00080--> de -10 à +65 °c / 0 à 100% HR-Reférence Diagramme 7 jours: 00343 00129--> de+05 à +35 °c / 0 à 100% HR-Reférence Diagramme 7 jours: 00433

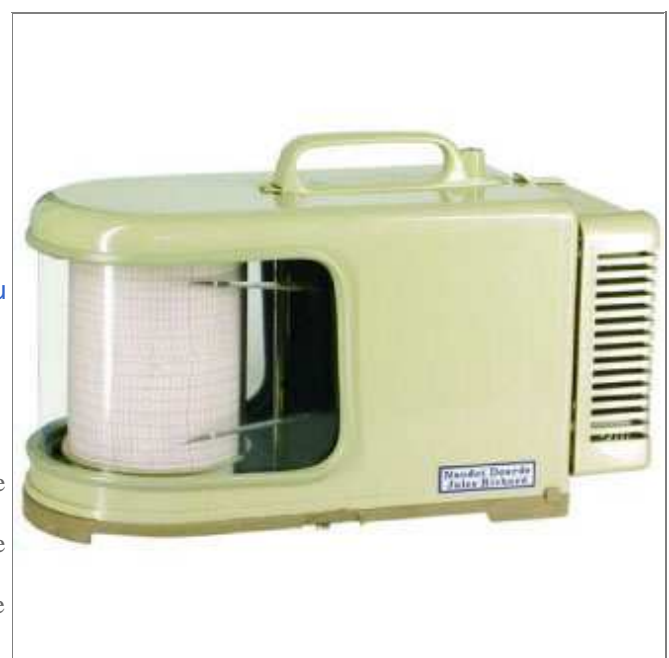

*Exemple d'hygromètre à cheveux* 

### **6.2 Psychromètre ou thermomètre à bulbe humide**

Le thermomètre à bulbe humide dont le principe a été décrit au §2.1 permet de mesurer la température humide Th de l'air. La mesure conjointe de la température « séche » T de l'air permet de déterminer les autres caractéristiques. Certaines précautions doivent toutefois être prises :

- Le thermomètre humide doit toujours être recouvert d'eau liquide. Si l'on tarde trop, la mèche s'assèche, sa température s'élève et ne correspond plus à  $T_h$ .
- La vitesse de circulation de l'air doit être supérieure à 2 m.s<sup>-1</sup> pour que les effets du rayonnement soient négligeables vis-à-vis de la convection.
- Le thermomètre sec ne doit pas être perturbé par le thermomètre humide qui refroidit un peu l'air.

Dans les abris météorologiques ventilés naturellement, la valeur de la constante psychrométrique A est à multiplier par un nombre compris entre 1,13 et 1,20. On choisira plutôt 1,20 en zone tropicale. Il est bien entendu préférable d'utiliser une ventilation mécanique auquel cas aucune correction n'est à apporter.

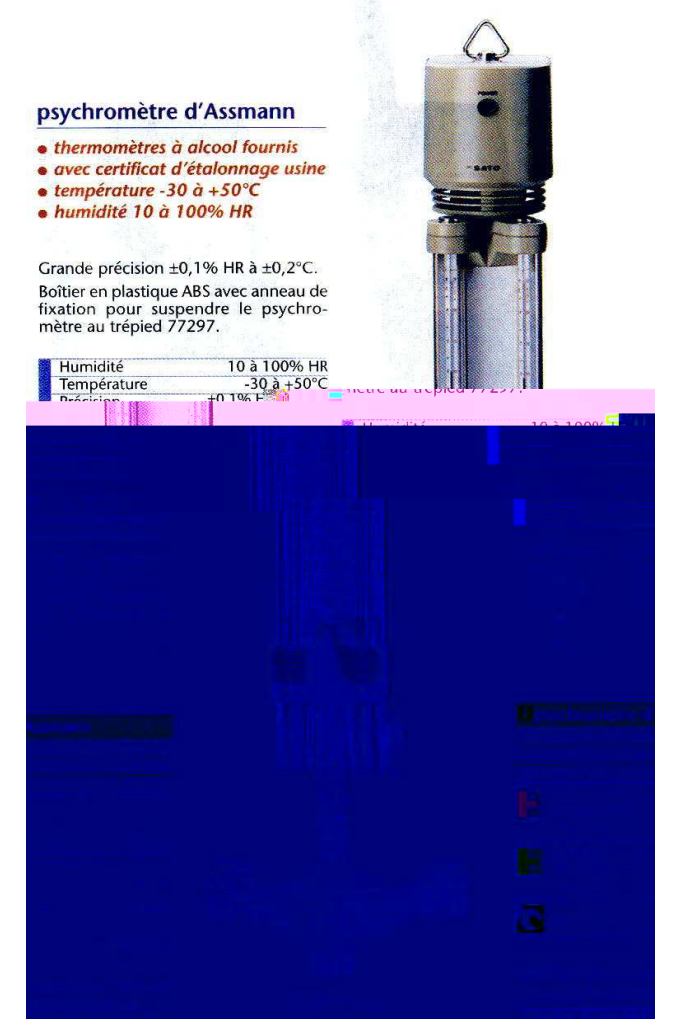

*Exemple de psychromètre* 

### **6.3 Hygromètre à point de rosée**

Principe de la mesure :

On refroidit progressivement une surface jusqu'à apparition d'eau condensée (sous forme de buée) sur la surface. On note la température  $T_{p1}$  de la surface et on arrête le refroidissement. La buée disparaît ensuite pour une certaine valeur  $T_{p2}$  ( $>T_{p1}$ ) de la température de surface. On en déduit une valeur de la température de rosée de l'air par :  $T_r = 0.5 (T_{p1} + T_{p2}).$ 

La détection de l'apparition et de la disparition de l'eau condensée peut être effectuée par un opérateur ou par un système optique.

# **6.4 Hygromètre capacitif**

#### Principe de la mesure :

Ces hygromètres utilisent la variation de capacité d'un condensateur avec l'humidité relative de l'air dans lequel il se trouve. De la mesure de la capacité (sonde = condensateur) on déduit la valeur de l'humidité relative de l'air. On trouvera ci-après les caractéristiques de ce type d'hygromètre.

#### Thermohygromètre à sonde interchangeable Caractéristiques:

- 
- capteur d'humidité capacitif réalisé sous licence CEA<br>● sonde interchangeable selon le type de mesure effectuée ne néces-<br>sitant aucun réétalonnage
- Suant accurriretationnage<br>● pratiquement insensible à la température, faible temps de réponse,<br>↑ bonne tenue dans les milieux pollués (soufrés) grâce au chrome et<br>tantale
- tantale
- tantae<br>
 mesure de température par sonde Pt 100 pour le modèle A76817<br>
 présentation en boîtier plastique ABS avec évidemment arrière per-<br>
mettant le positionnement de la sonde<br>
 affichage cristaux liquides 2000 point
- 
- 
- alimentation pile 9 V autonomie 40 h (signal d'épuisement de pile)

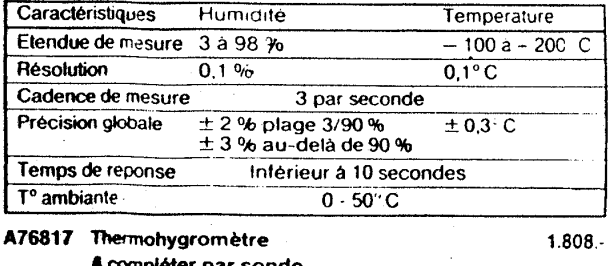

A complèter par sonde.

*Caractéristiques types d'un hygromètre capacitif* 

# **Annexe A1 : Propriétés thermodynamiques de l'eau**

### **Pression de saturation**

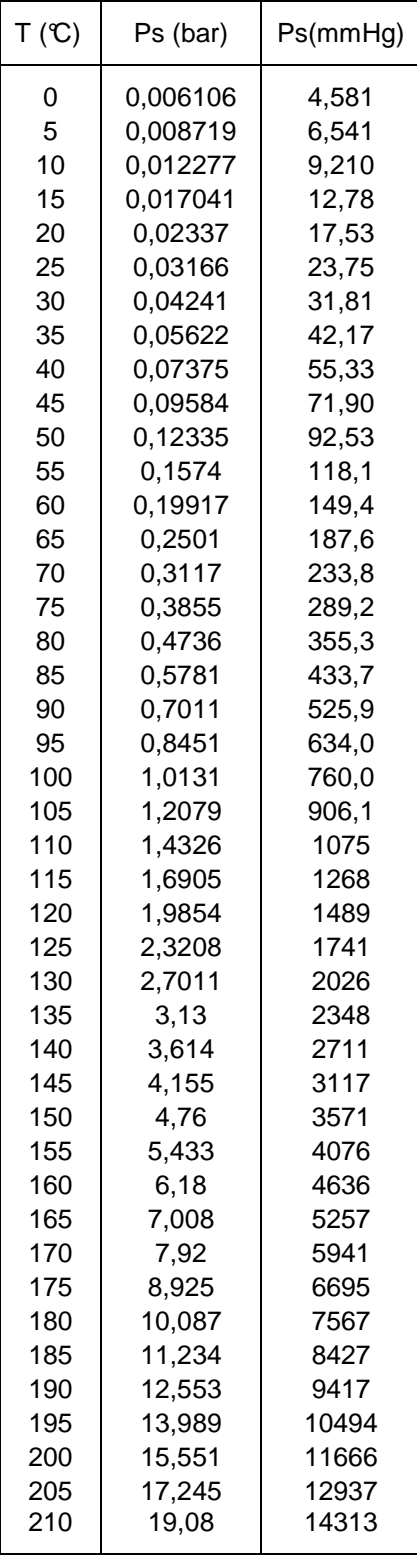

# **Chaleur latente de vaporisation**

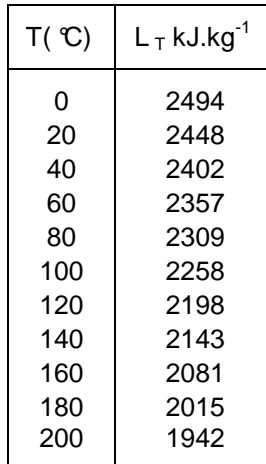

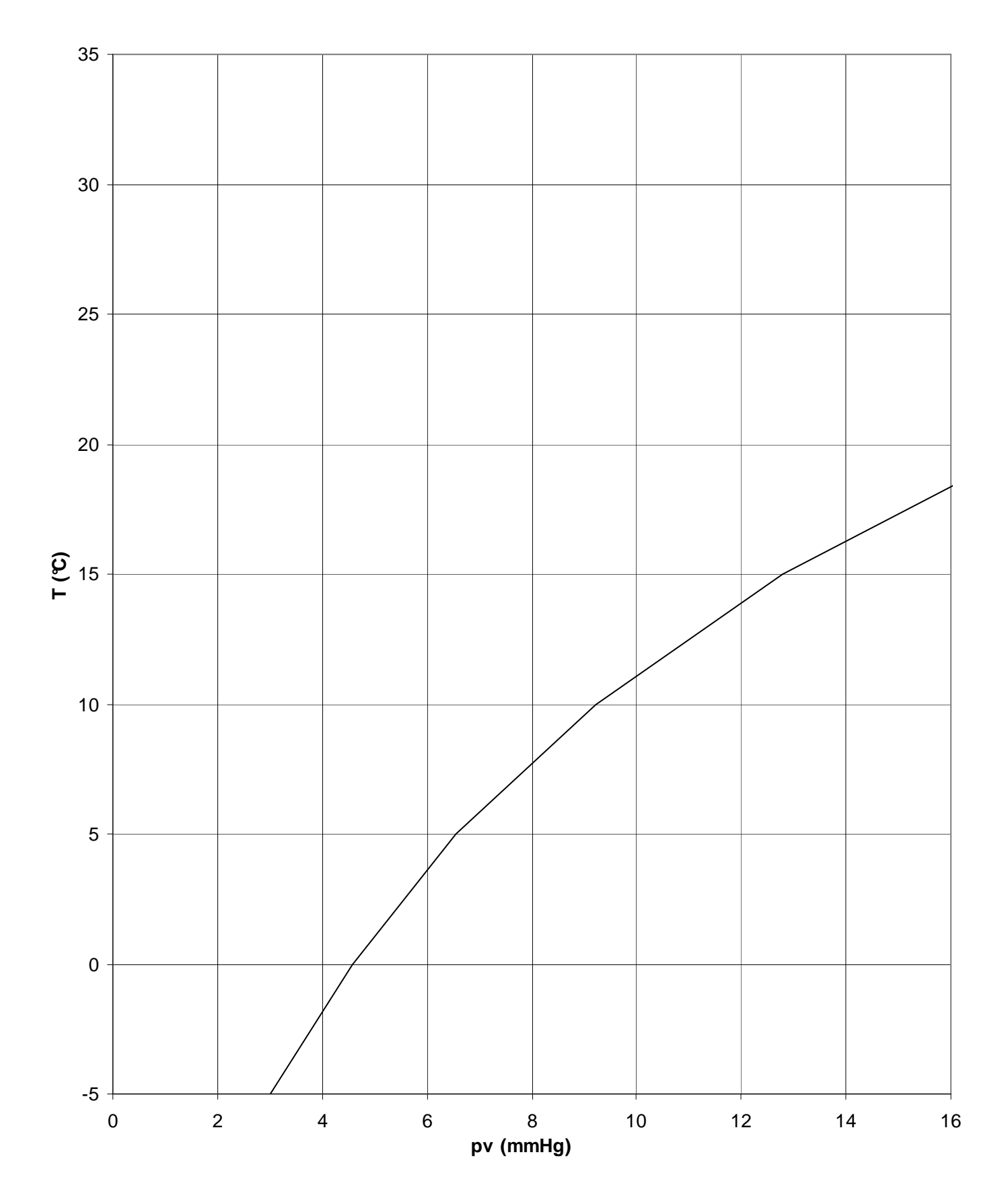

# **Annexe A2: Diagramme de l'air humide à compléter**

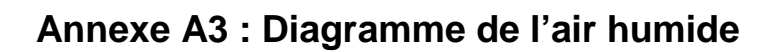

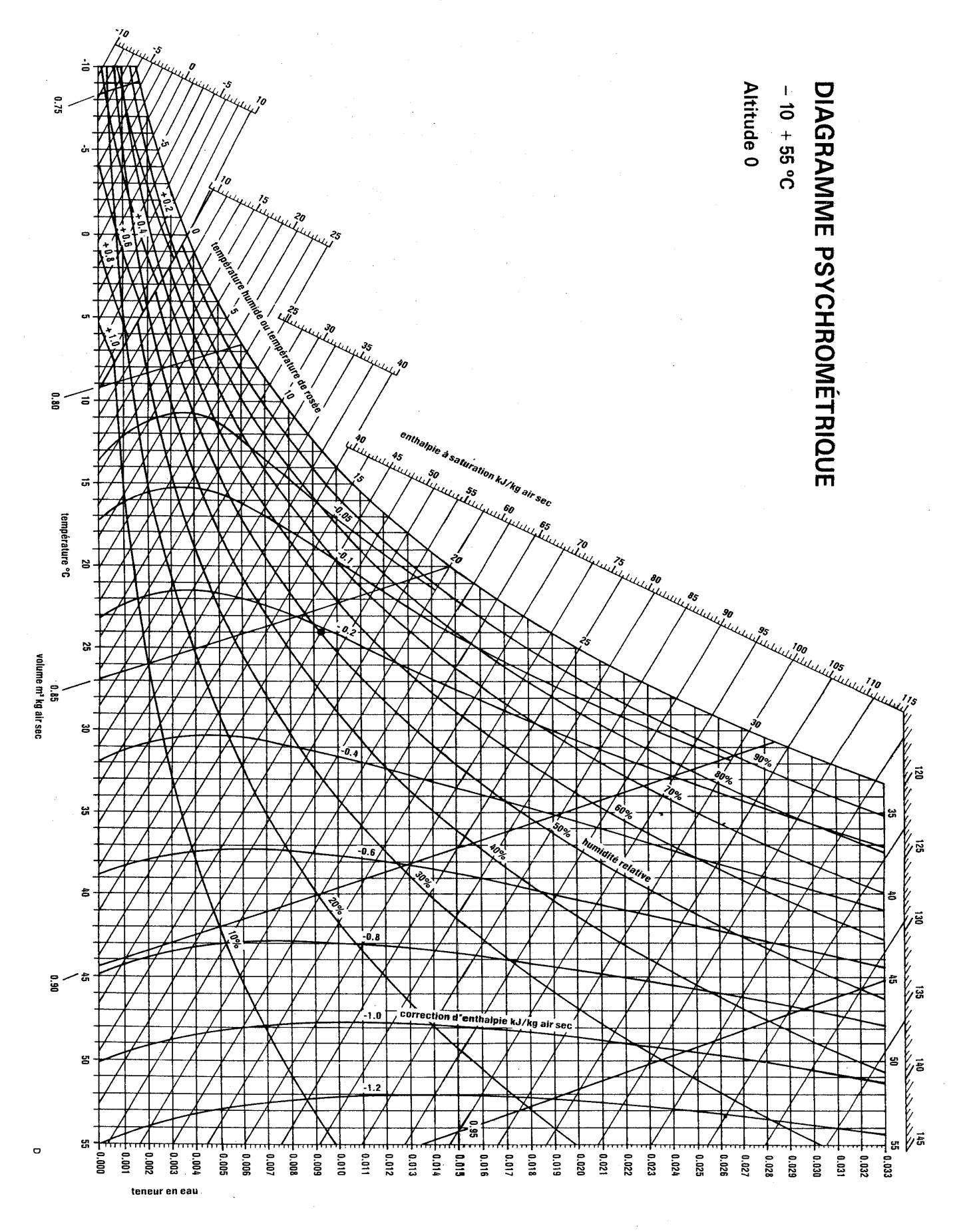

# **Annexe A4 : Programme « Air Humide »**

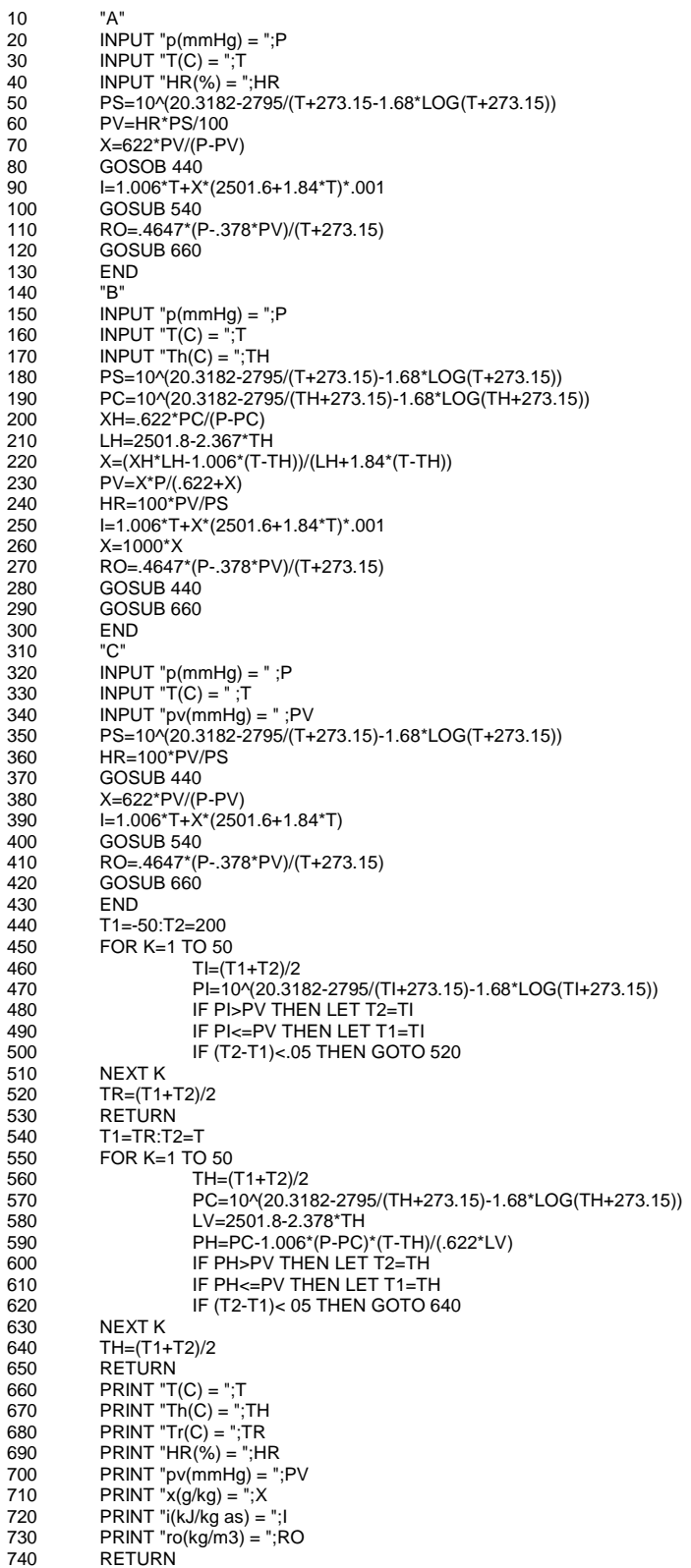